## Corrections and updates for first printing of Chinese edition of Osborne and Rubinstein's "A Course in Game Theory" (China Social Sciences Publishing House, Beijing, 2000)

2000/9/7

NOTE: All definitions, examples, results, and equations in the book are numbered according to the page number in the English edition on which they occur. For example, Definition 11.1 is the first item on page 11; Example 15.3 is the third item on page 15. The page numbers of the English edition are indicated in the margins of the Chinese edition. The "2" in the right margin of the 4th line from the bottom of page 1, for example, indicates that page 2 of the English edition starts at this point.

## Corrections

A page number of the form "P5" means page 5 of the Preface.

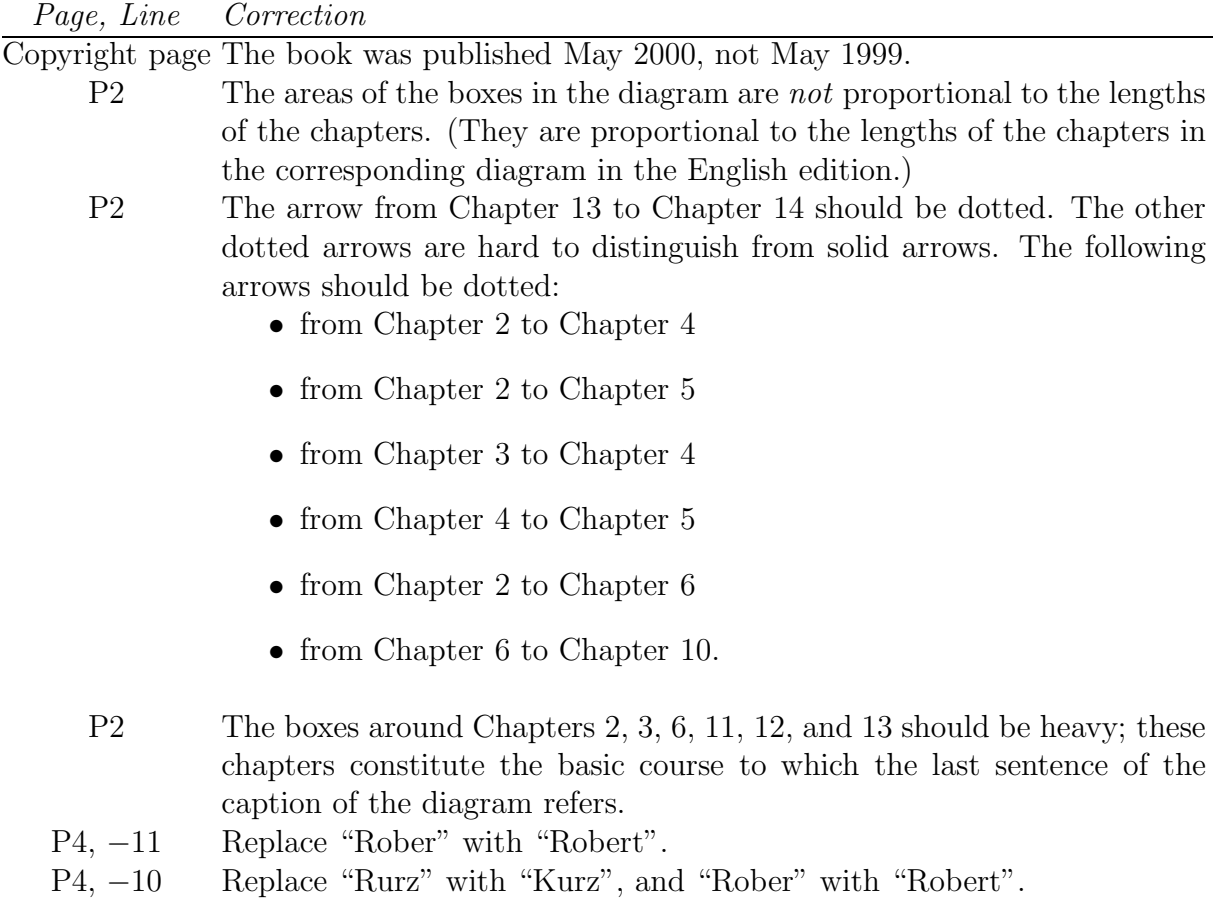

- P5, 3 Delete comma after "Takako".
- P5, 4 Delete comma after "Michele".
- P5, 6 Replace "In-koo" with "In-Koo".
- P5, 7 Replace "Bentely" with "Bentley".
- P5 Osborne's email address is osborne@chass.utoronto.ca and his address is Department of Economics, 150 St. George Street, University of Toronto, Toronto, Canada, M5S 3G7.
- P5 Rubinstein's email address is rariel@ccsg.tau.ac.il. (The character after "rariel" is an "at" sign.)
- P5 In the website of MIT Press there should be no space after the question mark.
- 5, 7 Period after "1966" should be comma.
- 6 The reference to Zermelo (who did not prove the result) should be deleted.
- 7, 5 Delete period after "preference".
- 7, 11 Replace "Strictly" with "strictly".
- 7, 12 Replace "Partition" with "partition".
- 7, 17 Replace "Strongly" with "strongly".
- 7, 18 Replace "Probability" with "probability".
- 23, 16 Replace " $\tau i(\omega) = \omega$ " with " $\tau_i(\omega) = \omega$ ".
- 23, 17 Replace " $\times_{i \in N} \tau_i$ " with " $\times_{i \in N} T_i$ ".
- 25, 10 Replace " $\succ^* (i,t_i)$ " with " $\succ^*_{(i,t_i)}$ ".
- 28, −4 Replace "(1992.p.173)" with "(1992, p.173)".
- 43, 10 Replace " $\lambda^{K}$ " with " $\lambda^{k}$ ".
- 43, 12 Replace " $U_k \mathcal{P}_i^{k}$ " with " $\cup_k \mathcal{P}_i^{k}$ ".
- 60, 5 Last  $\epsilon$  should not be boldface.
- 60, 6 Second  $\epsilon$  should not be boldface.
- 65, 2 Insert additional right parenthesis after "p.3".
- 67, 9 Replace " $(K_1(E_1))^n$  with " $(K_1(E))^n$ .

65,  $-15$  Insert additional right parenthesis after each " $(\omega)$ ".

- 90 The reference to Zermelo (who did not prove the result) should be deleted.
- 96,  $-1$  Replace " $S(t)$ " with " $S(t + 1)$ ".
- 103 Replace "Kuhn (1953)" with "Kuhn (1950, 1953)" in the first line of the Notes.
- 124, 4 Replace "automation" with "automaton".
- 145,  $-6$  Delete right parenthesis after " $q_i^t$ ".
- 149, 5 Insert extra right parenthesis after "1)".
- 171, 12 Insert right parenthesis before period at end of line.
- 171,  $-5$  Replace " $C^{\prime\ast}$ " with " $C^{\ast}$ ".
- 173, −9 Replace "Mashin" with "Maskin".
- 184, 3 Replace "Noves" with "Moves".
- 196, 10 Replace "cosistency" with "consistency".
- 212, 20 Replace " ${R, T}$ " with " ${R, T}$ ".
- 212, 21 Replace "T" with "T".
- 215,  $-10$  Replace " $K K^{**}$ " with " $K k^{**}$ ".
- $222, -7$  Replace "A trembling" with "a trembling".
- 223,  $-11$  Replace "C" with "c".
- 223,  $-8$  Replace second "C" with "c".
- 234 −12 Replace "shapley" with "Shapley".
- 235, 6 Replace " $S \in C$ " with " $S \in C$ ".
- 236,  $-7$  Move small " $S \in \mathcal{C}, S \ni i$ " after third summation sign under the sign.
- 236, −7 Insert equals sign before next-to-last summation sign.
- 236,  $-6$  Remove parentheses around " $\lambda_S$ ".
- 244, 14 Replace " $z_{l(i)}$ " with " $z_{l(i)}$ ".
- 248,  $-10$  Replace "s to the imputation" with "S to the imputation".
- 248,  $-9$  Replace " $x > Sy$ " with " $x > Sy$ ".
- 248,  $-7$  Replace " $x \succ Sy$ " with " $x \succ_S y$ ".
- 248,  $-5$  Replace " $x > Sy$ " with " $x >_S y$ ".
- 249, 1 Replace " $x > Sy$ " with " $x >_S y$ ".
- 254, 2 Replace "objection  $s$ " with "objection  $S$ ".
- 257, 2 Replace " $U_{k=1}^{k^*-1}$ " with " $\cup_{k=1}^{k^*-1}$ ".
- 257, 13 Replace " $U_{k=1}^{\hat{k}^*-1}$ " with " $\cup_{k=1}^{\hat{k}^*-1}$ ".
- 257, 14 Replace " $U_{k=1}^{\hat{k}^*{-}1}$ " with " $\bigcup_{k=1}^{\hat{k}^*{-}1}$ ".
- 260, 11 Replace " $v^{|N|j}$ " with " $v^{|N|\setminus j}$ ".
- 266, −9 Replace "Von" with "von".
- 272, 6 Replace " $v_1, v_2$ " with " $v_1v_2$ ".

280, −1 Replace colon at end of line with period.

289 Note that the numbers in square brackets after each reference are the page numbers (in the English edition) on which the reference is cited.

- 293, 1 Replace "" " with """.
- 298, 6 Add page reference "[254]" at end of line.
- 308, 2 Replace "Annale" with "Annals".
- 308 The reference to Zermelo (1913) should be deleted.
- 309 The index contains many errors, and is a highly abbreviated version of the English version. Please consult the English index on the website for the book, http://www.economics.utoronto.ca/osborne/cgt.

## Additional Reference

The modification on page 103 requires the following additional reference.

Kuhn, H. W. (1950), "Extensive Games", Proceedings of the National Academy of Sciences of the United States of America 36, 570–576. [114]